# Package 'scoringutils'

May 13, 2022

<span id="page-0-0"></span>Title Utilities for Scoring and Assessing Predictions

Version 1.0.0

Language en-GB

Description Provides a collection of metrics and proper scoring rules (Tilmann Gneiting & Adrian E Raftery (2007) [<doi:10.1198/016214506000001437>](https://doi.org/10.1198/016214506000001437), Jordan, A., Krüger, F., & Lerch, S. (2019) [<doi:10.18637/jss.v090.i12>](https://doi.org/10.18637/jss.v090.i12)) within a consistent framework for evaluation, comparison and visualisation of forecasts. In addition to proper scoring rules, functions are provided to assess bias, sharpness and calibration (Sebastian Funk, Anton Camacho, Adam J. Kucharski, Rachel Lowe, Rosalind M. Eggo, W. John Edmunds (2019) [<doi:10.1371/journal.pcbi.1006785>](https://doi.org/10.1371/journal.pcbi.1006785)) of forecasts. Several types of predictions (e.g. binary, discrete, continuous) which may come in different formats (e.g. forecasts represented by predictive samples or by quantiles of the predictive distribution) can be evaluated. Scoring metrics can be used either through a convenient data.frame format, or can be applied as individual functions in a vector / matrix format. All functionality has been implemented with a focus on performance and is robustly tested.

License MIT + file LICENSE

Encoding UTF-8

LazyData true

**Imports** data.table, ggdist  $(>= 3.1.0)$ , ggplot2, methods, rlang, scoringRules, stats

Suggests kableExtra, knitr, magrittr, rmarkdown, testthat, vdiffr

Config/Needs/website r-lib/pkgdown, amirmasoudabdol/preferably

Config/testthat/edition 3

RoxygenNote 7.1.2

URL <https://epiforecasts.io/scoringutils/>,

<https://github.com/epiforecasts/scoringutils>

BugReports <https://github.com/epiforecasts/scoringutils/issues>

VignetteBuilder knitr

Depends  $R$  ( $>= 3.5$ )

NeedsCompilation no

Author Nikos Bosse [aut, cre] (<<https://orcid.org/0000-0002-7750-5280>>), Sam Abbott [aut] (<<https://orcid.org/0000-0001-8057-8037>>), Hugo Gruson [aut] (<<https://orcid.org/0000-0002-4094-1476>>), Johannes Bracher [ctb] (<<https://orcid.org/0000-0002-3777-1410>>), Sebastian Funk [ctb]

Maintainer Nikos Bosse <nikosbosse@gmail.com>

Repository CRAN

Date/Publication 2022-05-13 20:20:07 UTC

# R topics documented:

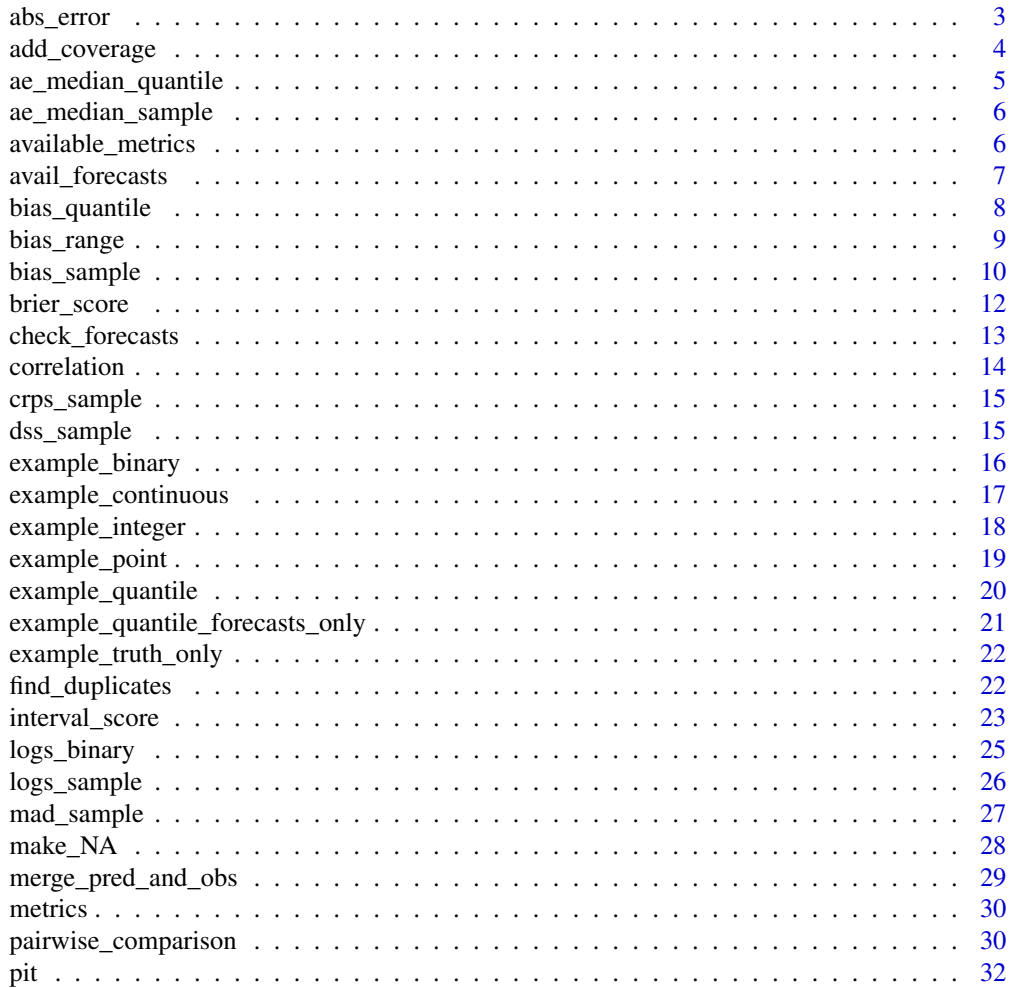

#### <span id="page-2-0"></span>abs\_error 3

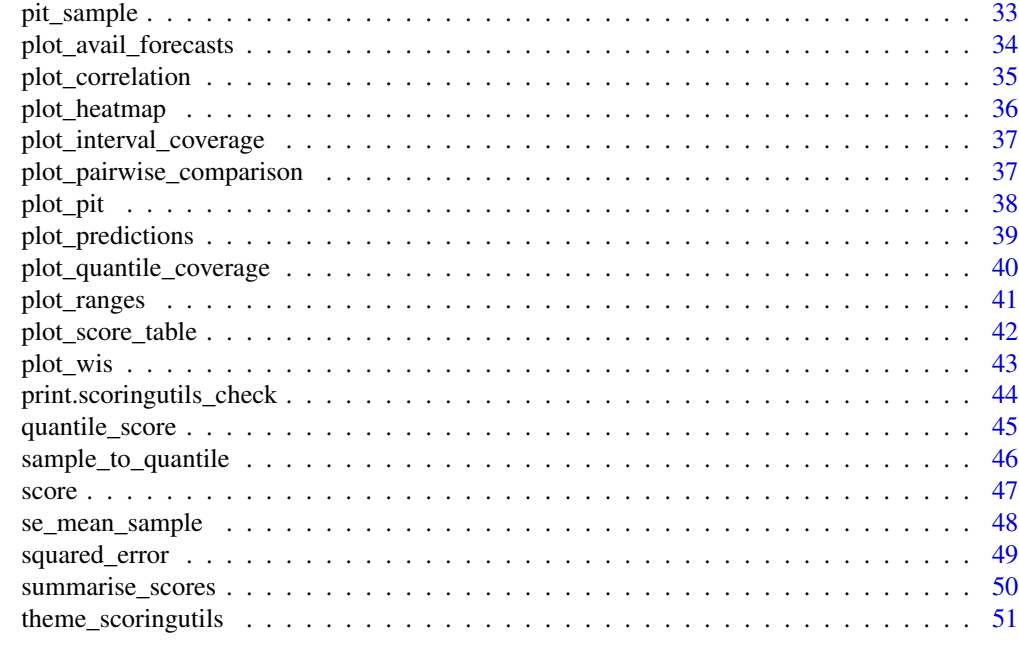

#### **Index** [52](#page-51-0)

<span id="page-2-1"></span>abs\_error *Absolute Error*

# Description

Calculate absolute error as

abs(true\_value − median\_prediction)

# Usage

abs\_error(true\_values, predictions)

# Arguments

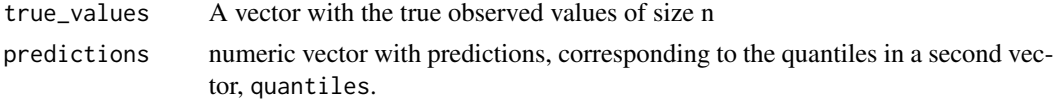

# Value

vector with the absolute error

# See Also

[ae\\_median\\_sample\(\)](#page-5-1), [ae\\_median\\_quantile\(\)](#page-4-1)

#### Examples

```
true_values \le rnorm(30, mean = 1:30)
predicted_values <- rnorm(30, mean = 1:30)
abs_error(true_values, predicted_values)
```
# <span id="page-3-1"></span>add\_coverage *Add coverage of central prediction intervals*

# Description

Adds a column with the coverage of central prediction intervals to unsummarised scores as produced by [score\(\)](#page-46-1)

#### Usage

```
add_coverage(scores, by, ranges = c(50, 90))
```
#### Arguments

![](_page_3_Picture_137.jpeg)

# Details

The coverage values that are added are computed according to the values specified in by. If, for example, by = "model", then there will be one coverage value for every model and [add\\_coverage\(\)](#page-3-1) will compute the coverage for every model across the values present in all other columns which define the unit of a single forecast.

# Value

a data.table with unsummarised scores with columns added for the coverage of the central prediction intervals. While the overall data.table is still unsummarised, note that for the coverage columns some level of summary is present according to the value specified in by.

```
library(magrittr) # pipe operator
score(example_quantile) %>%
 add_coverage(by = c("model", "target_type")) %>%
 summarise_scores(by = c("model", "target_type")) %>%
 summarise_scores(fun = signif, digits = 2)
```
<span id="page-3-0"></span>

<span id="page-4-1"></span><span id="page-4-0"></span>ae\_median\_quantile *Absolute Error of the Median (Quantile-based Version)*

# Description

Absolute error of the median calculated as

abs(true\_value − prediction)

The function was created for internal use within [score\(\)](#page-46-1), but can also used as a standalone function.

# Usage

```
ae_median_quantile(true_values, predictions, quantiles = NULL)
```
#### Arguments

![](_page_4_Picture_142.jpeg)

# Value

vector with the scoring values

#### See Also

```
ae_median_sample(), abs_error()
```

```
true_values <- rnorm(30, mean = 1:30)
predicted_values <- rnorm(30, mean = 1:30)
ae_median_quantile(true_values, predicted_values, quantiles = 0.5)
```
<span id="page-5-1"></span><span id="page-5-0"></span>

Absolute error of the median calculated as

abs(true\_value − median\_prediction)

# Usage

```
ae_median_sample(true_values, predictions)
```
# Arguments

![](_page_5_Picture_128.jpeg)

# Value

vector with the scoring values

#### See Also

[ae\\_median\\_quantile\(\)](#page-4-1), [abs\\_error\(\)](#page-2-1)

# Examples

```
true_values <- rnorm(30, mean = 1:30)
predicted_values <- rnorm(30, mean = 1:30)
ae_median_sample(true_values, predicted_values)
```
<span id="page-5-2"></span>available\_metrics *Available metrics in scoringutils*

# Description

Available metrics in scoringutils

#### Usage

```
available_metrics()
```
# Value

A vector with the name of all available metrics

<span id="page-6-1"></span><span id="page-6-0"></span>

Given a data set with forecasts, count the number of available forecasts for arbitrary grouping (e.g. the number of forecasts per model, or the number of forecasts per model and location). This is useful to determine whether there are any missing forecasts.

# Usage

avail\_forecasts(data, by = NULL, collapse = c("quantile", "sample"))

# Arguments

![](_page_6_Picture_121.jpeg)

# Value

A data.table with columns as specified in by and an additional column with the number of forecasts.

```
avail_forecasts(example_quantile,
  collapse = c("quantile"),by = c("model", "target_type")
\mathcal{L}
```
<span id="page-7-0"></span>

Determines bias from quantile forecasts. For an increasing number of quantiles this measure converges against the sample based bias version for integer and continuous forecasts.

#### Usage

bias\_quantile(predictions, quantiles, true\_value)

# Arguments

![](_page_7_Picture_263.jpeg)

#### Details

For quantile forecasts, bias is measured as

$$
B_t = (1 - 2 \cdot \max\{i | q_{t,i} \in Q_t \land q_{t,i} \le x_t\}) \cdot 1(x_t \le q_{t,0.5}) + (1 - 2 \cdot \min\{i | q_{t,i} \in Q_t \land q_{t,i} \ge x_t\}) \cdot 1(x_t \ge q_{t,0.5}),
$$

where  $Q_t$  is the set of quantiles that form the predictive distribution at time t. They represent our belief about what the true value  $x_t$  will be. For consistency, we define  $Q_t$  such that it always includes the element  $q_{t,0} = -\infty$  and  $q_{t,1} = \infty$ . 1() is the indicator function that is 1 if the condition is satisfied and \$0\$ otherwise. In clearer terms,  $B_t$  is defined as the maximum percentile rank for which the corresponding quantile is still below the true value, if the true value is smaller than the median of the predictive distribution. If the true value is above the median of the predictive distribution, then \$B\_t\$ is the minimum percentile rank for which the corresponding quantile is still larger than the true value. If the true value is exactly the median, both terms cancel out and  $B_t$  is zero. For a large enough number of quantiles, the percentile rank will equal the proportion of predictive samples below the observed true value, and this metric coincides with the one for continuous forecasts.

Bias can assume values between -1 and 1 and is 0 ideally.

#### Value

scalar with the quantile bias for a single quantile prediction

#### Author(s)

Nikos Bosse <nikosbosse@gmail.com>

# <span id="page-8-0"></span>bias\_range 9

#### Examples

```
predictions <- c(
 705.500, 1127.000, 4006.250, 4341.500, 4709.000, 4821.996,
 5340.500, 5451.000, 5703.500, 6087.014, 6329.500, 6341.000,
 6352.500, 6594.986, 6978.500, 7231.000, 7341.500, 7860.004,
 7973.000, 8340.500, 8675.750, 11555.000, 11976.500
)
quantiles <- c(0.01, 0.025, seq(0.05, 0.95, 0.05), 0.975, 0.99)
true_value <- 8062
bias_quantile(predictions, quantiles, true_value = true_value)
```
bias\_range *Determines Bias of Quantile Forecasts*

#### **Description**

Determines bias from quantile forecasts. For an increasing number of quantiles this measure converges against the sample based bias version for integer and continuous forecasts.

#### Usage

bias\_range(range, lower, upper, true\_value)

#### **Arguments**

![](_page_8_Picture_270.jpeg)

#### Details

For quantile forecasts, bias is measured as

$$
B_t = (1 - 2 \cdot \max\{i | q_{t,i} \in Q_t \land q_{t,i} \leq x_t\}) \mathbf{1}(x_t \leq q_{t,0.5}) + (1 - 2 \cdot \min\{i | q_{t,i} \in Q_t \land q_{t,i} \geq x_t\}) \mathbf{1}(x_t \geq q_{t,0.5}),
$$

where  $Q_t$  is the set of quantiles that form the predictive distribution at time t. They represent our belief about what the true value  $x_t$  will be. For consistency, we define  $Q_t$  such that it always includes the element  $q_{t,0} = -\infty$  and  $q_{t,1} = \infty$ . 1() is the indicator function that is 1 if the condition is satisfied and \$0\$ otherwise. In clearer terms,  $B_t$  is defined as the maximum percentile

<span id="page-9-0"></span>rank for which the corresponding quantile is still below the true value, if the true value is smaller than the median of the predictive distribution. If the true value is above the median of the predictive distribution, then \$B t\$ is the minimum percentile rank for which the corresponding quantile is still larger than the true value. If the true value is exactly the median, both terms cancel out and  $B_t$  is zero. For a large enough number of quantiles, the percentile rank will equal the proportion of predictive samples below the observed true value, and this metric coincides with the one for continuous forecasts.

Bias can assume values between -1 and 1 and is 0 ideally.

# Value

scalar with the quantile bias for a single quantile prediction

#### Author(s)

Nikos Bosse <nikosbosse@gmail.com>

#### Examples

```
lower <-c(6341.000, 6329.500, 6087.014, 5703.500,
  5451.000, 5340.500, 4821.996, 4709.000,
  4341.500, 4006.250, 1127.000, 705.500
)
upper <-c(6341.000, 6352.500, 6594.986, 6978.500,
  7231.000, 7341.500, 7860.004, 7973.000,
  8340.500, 8675.750, 11555.000, 11976.500
)
range <- c(0, 10, 20, 30, 40, 50, 60, 70, 80, 90, 95, 98)
true value <- 8062
bias_range(
  lower = lower, upper = upper,range = range, true_value = true_value
\lambda
```
bias\_sample *Determines bias of forecasts*

#### Description

Determines bias from predictive Monte-Carlo samples. The function automatically recognises, whether forecasts are continuous or integer valued and adapts the Bias function accordingly.

#### bias\_sample 11

#### Usage

bias\_sample(true\_values, predictions)

# Arguments

![](_page_10_Picture_198.jpeg)

#### Details

For continuous forecasts, Bias is measured as

$$
B_t(P_t, x_t) = 1 - 2 * (P_t(x_t))
$$

where  $P_t$  is the empirical cumulative distribution function of the prediction for the true value  $x_t$ . Computationally,  $P_t(x_t)$  is just calculated as the fraction of predictive samples for  $x_t$  that are smaller than  $x_t$ .

For integer valued forecasts, Bias is measured as

$$
B_t(P_t, x_t) = 1 - (P_t(x_t) + P_t(x_t + 1))
$$

to adjust for the integer nature of the forecasts.

In both cases, Bias can assume values between -1 and 1 and is 0 ideally.

#### Value

vector of length n with the biases of the predictive samples with respect to the true values.

#### Author(s)

Nikos Bosse <nikosbosse@gmail.com>

# References

The integer valued Bias function is discussed in Assessing the performance of real-time epidemic forecasts: A case study of Ebola in the Western Area region of Sierra Leone, 2014-15 Funk S, Camacho A, Kucharski AJ, Lowe R, Eggo RM, et al. (2019) Assessing the performance of realtime epidemic forecasts: A case study of Ebola in the Western Area region of Sierra Leone, 2014-15. PLOS Computational Biology 15(2): e1006785. doi: [10.1371/journal.pcbi.1006785](https://doi.org/10.1371/journal.pcbi.1006785)

#### <span id="page-11-0"></span>Examples

```
## integer valued forecasts
true_values <- rpois(30, lambda = 1:30)
predictions <- replicate(200, rpois(n = 30, lambda = 1:30))
bias_sample(true_values, predictions)
## continuous forecasts
true_values <- rnorm(30, mean = 1:30)
predictions <- replicate(200, rnorm(30, mean = 1:30))
bias_sample(true_values, predictions)
```
brier\_score *Brier Score*

## Description

Computes the Brier Score for probabilistic forecasts of binary outcomes.

#### Usage

```
brier_score(true_values, predictions)
```
# Arguments

![](_page_11_Picture_142.jpeg)

#### Details

The Brier score is a proper score rule that assesses the accuracy of probabilistic binary predictions. The outcomes can be either 0 or 1, the predictions must be a probability that the true outcome will be 1.

The Brier Score is then computed as the mean squared error between the probabilistic prediction and the true outcome.

$$
\text{Brier\_Score} = \frac{1}{N} \sum_{t=1}^{n} (\text{prediction}_{t} - \text{outcome}_{t})^2
$$

#### Value

A numeric value with the Brier Score, i.e. the mean squared error of the given probability forecasts

# <span id="page-12-0"></span>check\_forecasts 13

#### Examples

```
true_values \leq sample(c(0, 1), size = 30, replace = TRUE)
predictions \le- runif(n = 30, min = 0, max = 1)
```

```
brier_score(true_values, predictions)
```
<span id="page-12-1"></span>check\_forecasts *Check forecasts*

#### Description

Function to check the input data before running [score\(\)](#page-46-1).

The data should come in one of three different formats:

- A format for binary predictions (see example binary)
- A sample-based format for discrete or continuous predictions (see [example\\_continuous](#page-16-1) and [example\\_integer\)](#page-17-1)
- A quantile-based format (see [example\\_quantile\)](#page-19-1)

#### Usage

```
check_forecasts(data)
```
#### Arguments

data data.frame with predictions in the same format required for [score\(\)](#page-46-1).

#### Value

A list with elements that give information about what scoringutils thinks you are trying to do and potential issues.

- target\_type the type of the prediction target as inferred from the input: 'binary', if all values in true\_value are either 0 or 1 and values in prediction are between 0 and 1, 'discrete' if all true values are integers. and 'continuous' if not.
- prediction\_type inferred type of the prediction. 'quantile', if there is a column called 'quantile', else 'discrete' if all values in prediction are integer, else 'continuous.
- forecast\_unit unit of a single forecast, i.e. the grouping that uniquely defines a single forecast. This is assumed to be all present columns apart from the following protected columns: c("prediction", "true\_value", "sample", "quantile","range", "boundary"). It is important that you remove all unnecessary columns before scoring.
- rows\_per\_forecast a data.frame that shows how many rows (usually quantiles or samples there are available per forecast. If a forecast model has several entries, then there a forecasts with differing numbers of quantiles / samples.
- <span id="page-13-0"></span>• unique\_values A data.frame that shows how many unique values there are present per model and column in the data. This doesn't directly show missing values, but rather the maximum number of unique values across the whole data.
- warnings A vector with warnings. These can be ignored if you know what you are doing.
- errors A vector with issues that will cause an error when running [score\(\)](#page-46-1).
- messages A verbal explanation of the information provided above.

# Author(s)

Nikos Bosse <nikosbosse@gmail.com>

#### See Also

Function to move from sample-based to quantile format: [sample\\_to\\_quantile\(\)](#page-45-1)

#### Examples

```
check <- check_forecasts(example_quantile)
print(check)
check_forecasts(example_binary)
```
<span id="page-13-1"></span>

correlation *Correlation Between Metrics*

#### Description

Calculate the correlation between different metrics for a data.frame of scores as produced by [score\(\)](#page-46-1).

# Usage

```
correlation(scores, metrics = NULL)
```
# Arguments

![](_page_13_Picture_157.jpeg)

#### Value

A data.table with correlations for the different metrics

```
scores <- score(example_quantile)
correlation(scores)
```
<span id="page-14-0"></span>

Wrapper around the [crps\\_sample\(\)](#page-0-0) function from the **scoringRules** package. Can be used for continuous as well as integer valued forecasts

#### Usage

crps\_sample(true\_values, predictions)

# Arguments

![](_page_14_Picture_132.jpeg)

# Value

vector with the scoring values

#### References

Alexander Jordan, Fabian Krüger, Sebastian Lerch, Evaluating Probabilistic Forecasts with scoringRules, <https://www.jstatsoft.org/article/view/v090i12>

# Examples

```
true_values \leq rpois(30, lambda = 1:30)
predictions <- replicate(200, rpois(n = 30, lambda = 1:30))
crps_sample(true_values, predictions)
```
dss\_sample *Dawid-Sebastiani Score*

# Description

Wrapper around the [dss\\_sample\(\)](#page-0-0) function from the scoringRules package.

#### Usage

dss\_sample(true\_values, predictions)

#### <span id="page-15-0"></span>**Arguments**

![](_page_15_Picture_149.jpeg)

#### Value

vector with scoring values

#### References

Alexander Jordan, Fabian Krüger, Sebastian Lerch, Evaluating Probabilistic Forecasts with scoringRules, <https://www.jstatsoft.org/article/view/v090i12>

# Examples

```
true_values <- rpois(30, lambda = 1:30)
predictions <- replicate(200, rpois(n = 30, lambda = 1:30))
dss_sample(true_values, predictions)
```
<span id="page-15-1"></span>example\_binary *Binary Forecast Example Data*

#### Description

A data set with binary predictions for COVID-19 cases and deaths constructed from data submitted to the European Forecast Hub.

#### Usage

example\_binary

# Format

A data frame with 346 rows and 10 columns:

location the country for which a prediction was made

location\_name name of the country for which a prediction was made

target\_end\_date the date for which a prediction was made

target\_type the target to be predicted (cases or deaths)

true\_value true observed values

forecast\_date the date on which a prediction was made

model name of the model that generated the forecasts

horizon forecast horizon in weeks

prediction predicted value

#### <span id="page-16-0"></span>Details

Predictions in the data set were constructed based on the continuous example data by looking at the number of samples below the mean prediction. The outcome was constructed as whether or not the actually observed value was below or above that mean prediction. This should not be understood as sound statistical practice, but rather as a practical way to create an example data set.

The data was created using the script create-example-data.R in the inst/ folder (or the top level folder in a compiled package).

# Source

```
https://github.com/covid19-forecast-hub-europe/covid19-forecast-hub-europe/commit/
a42867b1ea152c57e25b04f9faa26cfd4bfd8fa6/
```
<span id="page-16-1"></span>example\_continuous *Continuous Forecast Example Data*

#### Description

A data set with continuous predictions for COVID-19 cases and deaths constructed from data submitted to the European Forecast Hub.

#### Usage

example\_continuous

#### Format

A data frame with 13,429 rows and 10 columns:

location the country for which a prediction was made target\_end\_date the date for which a prediction was made target\_type the target to be predicted (cases or deaths) true\_value true observed values location\_name name of the country for which a prediction was made forecast\_date the date on which a prediction was made model name of the model that generated the forecasts horizon forecast horizon in weeks prediction predicted value sample id for the corresponding sample

#### Details

The data was created using the script create-example-data.R in the inst/ folder (or the top level folder in a compiled package).

#### <span id="page-17-0"></span>Source

[https://github.com/covid19-forecast-hub-europe/covid19-forecast-hub-europe/comm](https://github.com/covid19-forecast-hub-europe/covid19-forecast-hub-europe/commit/a42867b1ea152c57e25b04f9faa26cfd4bfd8fa6/)it/ [a42867b1ea152c57e25b04f9faa26cfd4bfd8fa6/](https://github.com/covid19-forecast-hub-europe/covid19-forecast-hub-europe/commit/a42867b1ea152c57e25b04f9faa26cfd4bfd8fa6/)

<span id="page-17-1"></span>example\_integer *Integer Forecast Example Data*

# Description

A data set with integer predictions for COVID-19 cases and deaths constructed from data submitted to the European Forecast Hub.

#### Usage

example\_integer

# Format

A data frame with 13,429 rows and 10 columns:

location the country for which a prediction was made

target\_end\_date the date for which a prediction was made

target\_type the target to be predicted (cases or deaths)

true\_value true observed values

location\_name name of the country for which a prediction was made

forecast\_date the date on which a prediction was made

model name of the model that generated the forecasts

horizon forecast horizon in weeks

prediction predicted value

sample id for the corresponding sample

#### **Details**

The data was created using the script create-example-data.R in the inst/ folder (or the top level folder in a compiled package).

<span id="page-18-0"></span>A data set with predictions for COVID-19 cases and deaths submitted to the European Forecast Hub. This data set is like the quantile example data, only that the median has been replaced by a point forecast.

# Usage

example\_point

# Format

A data frame with

location the country for which a prediction was made

target\_end\_date the date for which a prediction was made

target\_type the target to be predicted (cases or deaths)

true\_value true observed values

location\_name name of the country for which a prediction was made

forecast\_date the date on which a prediction was made

quantile quantile of the corresponding prediction

prediction predicted value

model name of the model that generated the forecasts

horizon forecast horizon in weeks

# Details

The data was created using the script create-example-data.R in the inst/ folder (or the top level folder in a compiled package).

# Source

[https://github.com/covid19-forecast-hub-europe/covid19-forecast-hub-europe/comm](https://github.com/covid19-forecast-hub-europe/covid19-forecast-hub-europe/commit/a42867b1ea152c57e25b04f9faa26cfd4bfd8fa6/)it/ [a42867b1ea152c57e25b04f9faa26cfd4bfd8fa6/](https://github.com/covid19-forecast-hub-europe/covid19-forecast-hub-europe/commit/a42867b1ea152c57e25b04f9faa26cfd4bfd8fa6/)

<span id="page-19-1"></span><span id="page-19-0"></span>A data set with predictions for COVID-19 cases and deaths submitted to the European Forecast Hub.

#### Usage

example\_quantile

# Format

A data frame with

location the country for which a prediction was made

target\_end\_date the date for which a prediction was made

target\_type the target to be predicted (cases or deaths)

true\_value true observed values

location\_name name of the country for which a prediction was made

forecast\_date the date on which a prediction was made

quantile quantile of the corresponding prediction

prediction predicted value

model name of the model that generated the forecasts

horizon forecast horizon in weeks

# Details

The data was created using the script create-example-data.R in the inst/ folder (or the top level folder in a compiled package).

#### Source

```
https://github.com/covid19-forecast-hub-europe/covid19-forecast-hub-europe/commit/
a42867b1ea152c57e25b04f9faa26cfd4bfd8fa6/
```
<span id="page-20-0"></span>A data set with quantile predictions for COVID-19 cases and deaths submitted to the European Forecast Hub.

# Usage

```
example_quantile_forecasts_only
```
# Format

A data frame with 7,581 rows and 9 columns:

location the country for which a prediction was made

target\_end\_date the date for which a prediction was made

target\_type the target to be predicted (cases or deaths)

forecast\_date the date on which a prediction was made

quantile quantile of the corresponding prediction

prediction predicted value

model name of the model that generated the forecasts

horizon forecast horizon in weeks

#### Details

The data was created using the script create-example-data.R in the inst/ folder (or the top level folder in a compiled package).

# Source

```
https://github.com/covid19-forecast-hub-europe/covid19-forecast-hub-europe/commit/
a42867b1ea152c57e25b04f9faa26cfd4bfd8fa6/
```
<span id="page-21-0"></span>A data set with truth values for COVID-19 cases and deaths submitted to the European Forecast Hub.

#### Usage

example\_truth\_only

# Format

A data frame with 140 rows and 5 columns:

location the country for which a prediction was made

target\_end\_date the date for which a prediction was made

target\_type the target to be predicted (cases or deaths)

true value true observed values

location\_name name of the country for which a prediction was made

#### Details

The data was created using the script create-example-data.R in the inst/ folder (or the top level folder in a compiled package).

# Source

```
https://github.com/covid19-forecast-hub-europe/covid19-forecast-hub-europe/commit/
a42867b1ea152c57e25b04f9faa26cfd4bfd8fa6/
```
find\_duplicates *Find duplicate forecasts*

# Description

Helper function to identify duplicate forecasts, i.e. instances where there is more than one forecast for the same prediction target.

#### Usage

find\_duplicates(data)

# <span id="page-22-0"></span>interval\_score 23

#### Arguments

data A data.frame as used for [score\(\)](#page-46-1)

# Value

A data.frame with all rows for which a duplicate forecast was found

#### Examples

```
example <- rbind(example_quantile, example_quantile[1000:1010])
find_duplicates(example)
```
<span id="page-22-1"></span>interval\_score *Interval Score*

#### Description

Proper Scoring Rule to score quantile predictions, following Gneiting and Raftery (2007). Smaller values are better.

The score is computed as

score = (upper–lower)+
$$
\frac{2}{\alpha}
$$
(lower–true\_value)\*1(true\_value *<* lower)+ $\frac{2}{\alpha}$ (true\_value – upper)\*1(true\_value *>* upper)

where 1() is the indicator function and indicates how much is outside the prediction interval.  $\alpha$  is the decimal value that indicates how much is outside the prediction interval.

To improve usability, the user is asked to provide an interval range in percentage terms, i.e. interval\_range = 90 (percent) for a 90 percent prediction interval. Correspondingly, the user would have to provide the 5% and 95% quantiles (the corresponding alpha would then be 0.1). No specific distribution is assumed, but the range has to be symmetric (i.e you can't use the 0.1 quantile as the lower bound and the 0.7 quantile as the upper). Non-symmetric quantiles can be scored using the function [quantile\\_score\(\)](#page-44-1).

# Usage

```
interval_score(
  true_values,
  lower,
  upper,
  interval_range,
 weight = TRUE,separate_results = FALSE
)
```
#### <span id="page-23-0"></span>**Arguments**

![](_page_23_Picture_183.jpeg)

# Value

vector with the scoring values, or a list with separate entries if separate\_results is TRUE.

# References

Strictly Proper Scoring Rules, Prediction,and Estimation, Tilmann Gneiting and Adrian E. Raftery, 2007, Journal of the American Statistical Association, Volume 102, 2007 - Issue 477

Evaluating epidemic forecasts in an interval format, Johannes Bracher, Evan L. Ray, Tilmann Gneiting and Nicholas G. Reich, [https://journals.plos.org/ploscompbiol/article?id=10.](https://journals.plos.org/ploscompbiol/article?id=10.1371/journal.pcbi.1008618) [1371/journal.pcbi.1008618](https://journals.plos.org/ploscompbiol/article?id=10.1371/journal.pcbi.1008618) # nolint

```
true_values <- rnorm(30, mean = 1:30)
interval_range <- rep(90, 30)
alpha <- (100 - interval_range) / 100
lower \leq qnorm(alpha / 2, rnorm(30, mean = 1:30))
upper \leq qnorm((1 - alpha / 2), rnorm(30, mean = 1:30))
interval_score(
  true_values = true_values,
  lower = lower,
  upper = upper,
  interval_range = interval_range
)
# example with missing values and separate results
interval_score(
```
# <span id="page-24-0"></span>logs\_binary 25

)

```
true_values = c(true_values, NA),
lower = c(lower, NA),upper = c(NA, upper),
separate_results = TRUE,
interval_range = 90
```
logs\_binary *Log Score for Binary outcomes*

# Description

Computes the Log Score for probabilistic forecasts of binary outcomes.

# Usage

logs\_binary(true\_values, predictions)

#### Arguments

![](_page_24_Picture_115.jpeg)

# Details

The Log Score is a proper score rule suited to assessing the accuracy of probabilistic binary predictions. The outcomes can be either 0 or 1, the predictions must be a probability that the true outcome will be 1.

The Log Score is then computed as the negative logarithm of the probability assigned to the true outcome. Reporting the negative logarithm means that smaller values are better.

## Value

A numeric value with the Log Score, i.e. the mean squared error of the given probability forecasts

```
true_values <- sample(c(0, 1), size = 30, replace = TRUE)
predictions \le runif(n = 30, min = 0, max = 1)
logs_binary(true_values, predictions)
```
<span id="page-25-0"></span>logs\_sample *Logarithmic score*

#### Description

Wrapper around the [logs\\_sample\(\)](#page-0-0) function from the **scoringRules** package. Used to score continuous predictions. While the Log Score is in theory also applicable to integer forecasts, the problem lies in the implementation: The Log Score needs a kernel density estimation, which is not well defined with integer-valued Monte Carlo Samples. The Log Score can be used for specific integer valued probability distributions. See the scoringRules package for more details.

#### Usage

logs\_sample(true\_values, predictions)

# Arguments

![](_page_25_Picture_107.jpeg)

# Value

vector with the scoring values

# References

Alexander Jordan, Fabian Krüger, Sebastian Lerch, Evaluating Probabilistic Forecasts with scoringRules, <https://www.jstatsoft.org/article/view/v090i12>

```
true_values <- rpois(30, lambda = 1:30)
predictions <- replicate(200, rpois(n = 30, lambda = 1:30))
logs_sample(true_values, predictions)
```
<span id="page-26-0"></span>

Determine dispersion of a probabilistic forecast

#### Usage

mad\_sample(predictions)

#### **Arguments**

![](_page_26_Picture_104.jpeg)

# Details

Sharpness is the ability of the model to generate predictions within a narrow range and dispersion is the lack thereof. It is a data-independent measure, and is purely a feature of the forecasts themselves.

Dispersion of predictive samples corresponding to one single true value is measured as the normalised median of the absolute deviation from the median of the predictive samples. For details, see [mad\(\)](#page-0-0) and the explanations given in Funk et al. (2019)

# Value

vector with dispersion values

#### References

Funk S, Camacho A, Kucharski AJ, Lowe R, Eggo RM, Edmunds WJ (2019) Assessing the performance of real-time epidemic forecasts: A case study of Ebola in the Western Area region of Sierra Leone, 2014-15. PLoS Comput Biol 15(2): e1006785. doi: [10.1371/journal.pcbi.1006785](https://doi.org/10.1371/journal.pcbi.1006785)

```
predictions <- replicate(200, rpois(n = 30, lambda = 1:30))
mad_sample(predictions)
```
<span id="page-27-1"></span><span id="page-27-0"></span>

Filters the data and turns values into NA before the data gets passed to [plot\\_predictions\(\)](#page-38-1). The reason to do this is to this is that it allows to 'filter' prediction and truth data separately. Any value that is NA will then be removed in the subsequent call to [plot\\_predictions\(\)](#page-38-1).

# Usage

```
make_NA(data = NULL, what = c("truth", "forecast", "both"), ...)
make_na(data = NULL, what = c("truth", "forecast", "both"), ...)
```
# Arguments

![](_page_27_Picture_186.jpeg)

# Value

A data.table

<span id="page-28-0"></span>merge\_pred\_and\_obs 29

# Examples

```
make_NA (
    example_continuous,
    what = "truth",
    target_end_date >= "2021-07-22",
    target_end_date < "2021-05-01"
  \lambda
```
merge\_pred\_and\_obs *Merge Forecast Data And Observations*

# Description

The function more or less provides a wrapper around merge that aims to handle the merging well if additional columns are present in one or both data sets. If in doubt, you should probably merge the data sets manually.

#### Usage

```
merge_pred_and_obs(
  forecasts,
  observations,
  join = c("left", "full", "right"),
 by = NULL)
```
# Arguments

![](_page_28_Picture_143.jpeg)

#### Value

a data.frame with forecasts and observations

```
forecasts <- example_quantile_forecasts_only
observations <- example_truth_only
merge_pred_and_obs(forecasts, observations)
```
<span id="page-29-2"></span><span id="page-29-0"></span>

A data set with summary information on selected metrics implemented in scoringutils

#### Usage

metrics

#### Format

An object of class data.table (inherits from data.frame) with 22 rows and 8 columns.

# Details

The data was created using the script create-metric-tables.R in the inst/ folder (or the top level folder in a compiled package).

<span id="page-29-1"></span>pairwise\_comparison *Do Pairwise Comparisons of Scores*

# Description

Make pairwise comparisons between models. The code for the pairwise comparisons is inspired by an implementation by Johannes Bracher.

The implementation of the permutation test follows the function permutationTest from the surveillance package by Michael Höhle, Andrea Riebler and Michaela Paul.

#### Usage

```
pairwise_comparison(
  scores,
 by = c("model"),
 metric = "auto",baseline = NULL,
  ...
)
```
# <span id="page-30-0"></span>Arguments

![](_page_30_Picture_169.jpeg)

# Value

A ggplot2 object with a coloured table of summarised scores

## Author(s)

Nikos Bosse <nikosbosse@gmail.com>

Johannes Bracher, <johannes.bracher@kit.edu>

```
df <- data.frame(
  model = rep(c("model1", "model2", "model3"), each = 10),date = as.Date("2020-01-01") + rep(1:5, each = 2),
  location = c(1, 2),
  interval_score = (abs(rnorm(30))),
  ae_median = (abs(rnorm(30)))\lambdares <- pairwise_comparison(df,
  baseline = "model1"
)
plot_pairwise_comparison(res)
eval <- score(example_quantile)
pairwise_comparison(eval, by = c("model"))
```
Wrapper around pit() for use in data.frames

# Usage

pit(data, by, n\_replicates = 100)

# Arguments

![](_page_31_Picture_178.jpeg)

# Details

see [pit\(\)](#page-31-1)

# Value

a data.table with PIT values according to the grouping specified in by

#### References

Sebastian Funk, Anton Camacho, Adam J. Kucharski, Rachel Lowe, Rosalind M. Eggo, W. John Edmunds (2019) Assessing the performance of real-time epidemic forecasts: A case study of Ebola in the Western Area region of Sierra Leone, 2014-15, doi: [10.1371/journal.pcbi.1006785](https://doi.org/10.1371/journal.pcbi.1006785)

```
result <- pit(example_continuous, by = "model")
plot_pit(result)
# example with quantile data
result <- pit(example_quantile, by = "model")
plot_pit(result)
```
<span id="page-31-1"></span><span id="page-31-0"></span>

<span id="page-32-0"></span>

Uses a Probability Integral Transformation (PIT) (or a randomised PIT for integer forecasts) to assess the calibration of predictive Monte Carlo samples. Returns a p-values resulting from an Anderson-Darling test for uniformity of the (randomised) PIT as well as a PIT histogram if specified.

#### Usage

```
pit_sample(true_values, predictions, n_replicates = 100)
```
#### Arguments

![](_page_32_Picture_265.jpeg)

#### Details

Calibration or reliability of forecasts is the ability of a model to correctly identify its own uncertainty in making predictions. In a model with perfect calibration, the observed data at each time point look as if they came from the predictive probability distribution at that time.

Equivalently, one can inspect the probability integral transform of the predictive distribution at time t,

$$
u_t = F_t(x_t)
$$

where  $x_t$  is the observed data point at time t in  $t_1, \ldots, t_n$ , n being the number of forecasts, and  $F_t$ is the (continuous) predictive cumulative probability distribution at time t. If the true probability distribution of outcomes at time t is  $G_t$  then the forecasts  $F_t$  are said to be ideal if  $F_t = G_t$  at all times t. In that case, the probabilities  $u_t$  are distributed uniformly.

In the case of discrete outcomes such as incidence counts, the PIT is no longer uniform even when forecasts are ideal. In that case a randomised PIT can be used instead:

$$
u_t = P_t(k_t) + v * (P_t(k_t) - P_t(k_t - 1))
$$

where  $k_t$  is the observed count,  $P_t(x)$  is the predictive cumulative probability of observing incidence k at time t,  $P_t(-1) = 0$  by definition and v is standard uniform and independent of k. If  $P_t$ is the true cumulative probability distribution, then  $u_t$  is standard uniform.

<span id="page-33-0"></span>The function checks whether integer or continuous forecasts were provided. It then applies the (randomised) probability integral and tests the values  $u_t$  for uniformity using the Anderson-Darling test.

As a rule of thumb, there is no evidence to suggest a forecasting model is miscalibrated if the pvalue found was greater than a threshold of  $p \ge 0.1$ , some evidence that it was miscalibrated if  $0.01 < p < 0.1$ , and good evidence that it was miscalibrated if  $p \le 0.01$ . However, the AD-p-values may be overly strict and there actual usefulness may be questionable. In this context it should be noted, though, that uniformity of the PIT is a necessary but not sufficient condition of calibration.

#### Value

A vector with PIT-values. For continuous forecasts, the vector will correspond to the length of true\_values. For integer forecasts, a randomised PIT will be returned of length length(true\_values) \* n\_replicates

#### References

Sebastian Funk, Anton Camacho, Adam J. Kucharski, Rachel Lowe, Rosalind M. Eggo, W. John Edmunds (2019) Assessing the performance of real-time epidemic forecasts: A case study of Ebola in the Western Area region of Sierra Leone, 2014-15, doi: [10.1371/journal.pcbi.1006785](https://doi.org/10.1371/journal.pcbi.1006785)

#### See Also

[pit\(\)](#page-31-1)

#### Examples

```
## continuous predictions
true_values \le rnorm(30, mean = 1:30)
predictions <- replicate(200, rnorm(n = 30, mean = 1:30))
pit <- pit_sample(true_values, predictions)
plot_pit(pit)
## integer predictions
```

```
true_values \le rpois(100, lambda = 1:100)
predictions \le- replicate(5000, rpois(n = 100, lambda = 1:100))
pit <- pit_sample(true_values, predictions, n_replicates = 50)
plot_pit(pit)
```
plot\_avail\_forecasts *Visualise Where Forecasts Are Available*

#### Description

Visualise Where Forecasts Are Available

# <span id="page-34-0"></span>plot\_correlation 35

# Usage

```
plot_avail_forecasts(
  avail_forecasts,
 y = "model",x = "forecast_date",
 make_x_factor = TRUE,
  show_numbers = TRUE
)
```
# Arguments

![](_page_34_Picture_147.jpeg)

# Value

ggplot object with a plot of interval coverage

#### Examples

```
library(ggplot2)
avail_forecasts <- avail_forecasts(
  example_quantile, by = c("model", "target_type", "target_end_date")
\mathcal{L}plot_avail_forecasts(
 avail\_forecasts, x = "target\_end\_date", show\_numbers = FALSE) +
 facet_wrap("target_type")
```
plot\_correlation *Plot Correlation Between Metrics*

# Description

Plots a heatmap of correlations between different metrics

# Usage

plot\_correlation(correlations)

#### <span id="page-35-0"></span>Arguments

correlations A data.table of correlations between scores as produced by [correlation\(\)](#page-13-1).

#### Value

A ggplot2 object showing a coloured matrix of correlations between metrics

# Examples

```
scores <- score(example_quantile)
correlations <- correlation(
 summarise_scores(scores)
\lambdaplot_correlation(correlations)
```
plot\_heatmap *Create a Heatmap of a Scoring Metric*

#### Description

This function can be used to create a heatmap of one metric across different groups, e.g. the interval score obtained by several forecasting models in different locations.

#### Usage

plot\_heatmap(scores, y = "model", x, metric)

#### Arguments

![](_page_35_Picture_132.jpeg)

#### Value

A ggplot2 object showing a heatmap of the desired metric

```
scores <- score(example_quantile)
scores <- summarise_scores(scores, by = c("model", "target_type", "range"))
plot_heatmap(scores, x = "target_type", metric = "bias")
```
<span id="page-36-0"></span>plot\_interval\_coverage

*Plot Interval Coverage*

# Description

Plot interval coverage

#### Usage

plot\_interval\_coverage(scores, colour = "model")

# Arguments

![](_page_36_Picture_125.jpeg)

# Value

ggplot object with a plot of interval coverage

# Examples

```
library("scoringutils")
scores <- score(example_quantile)
scores <- summarise_scores(scores, by = c("model", "range"))
plot_interval_coverage(scores)
```
plot\_pairwise\_comparison

*Plot Heatmap of Pairwise Comparisons*

#### Description

Creates a heatmap of the ratios or pvalues from a pairwise comparison between models

# Usage

```
plot_pairwise_comparison(
  comparison_result,
  type = c("mean_scores_ratio", "pval", "together"),
  smaller_is_good = TRUE
\mathcal{E}
```
#### Arguments

![](_page_37_Picture_162.jpeg)

# Examples

```
library(ggplot2)
df <- data.frame(
  model = rep(c("model1", "model2", "model3"), each = 10),id = rep(1:10),
  interval_score = abs(rnorm(30, mean = rep(c(1, 1.3, 2), each = 10))),
  ae_median = (abs(rnorm(30))))
scores <- score(example_quantile)
pairwise <- pairwise_comparison(scores, by = "target_type")
plot_pairwise_comparison(pairwise) +
  facet_wrap(~target_type)
```
<span id="page-37-1"></span>

plot\_pit *PIT Histogram*

#### Description

Make a simple histogram of the probability integral transformed values to visually check whether a uniform distribution seems likely.

#### Usage

plot\_pit(pit, num\_bins = "auto", breaks = NULL)

#### Arguments

pit either a vector with the PIT values of size n, or a data.frame as produced by [pit\(\)](#page-31-1) num\_bins the number of bins in the PIT histogram, default is "auto". When num\_bins == "auto", [plot\\_pit\(\)](#page-37-1) will either display 10 bins, or it will display a bin for each available quantile in case you passed in data in a quantile-based format. You can control the number of bins by supplying a number. This is fine for samplebased pit histograms, but may fail for quantile-based formats. In this case it is

preferred to supply explicit breaks points using the breaks argument.

<span id="page-37-0"></span>

# <span id="page-38-0"></span>plot\_predictions 39

breaks numeric vector with the break points for the bins in the PIT histogram. This is preferred when creating a PIT histogram based on quantile-based data. Default is NULL and breaks will be determined by num\_bins.

# Value

vector with the scoring values

# Examples

```
# PIT histogram in vector based format
true_values <- rnorm(30, mean = 1:30)
predictions <- replicate(200, rnorm(n = 30, mean = 1:30))
pit <- pit_sample(true_values, predictions)
plot_pit(pit)
# quantile-based pit
pit <- pit(example_quantile, by = c("model"))
plot\_pit(pit, breaks = seq(0.1, 1, 0.1))# sample-based pit
pit <- pit(example_integer, by = c("model"))
plot_pit(pit)
```
<span id="page-38-1"></span>plot\_predictions *Plot Predictions vs True Values*

# Description

Make a plot of observed and predicted values

# Usage

```
plot_predictions(data, by = NULL, x = "date", range = c(0, 50, 90))
```
#### Arguments

![](_page_38_Picture_147.jpeg)

#### Value

ggplot object with a plot of true vs predicted values

# Examples

```
library(ggplot2)
library(magrittr)
example_continuous %>%
  make_NA (
   what = "truth",target_end_date >= "2021-07-22",
   target_end_date < "2021-05-01"
  ) %>%
  make_NA (
   what = "forecast",
   model != 'EuroCOVIDhub-ensemble',
   forecast_date != "2021-06-07"
  ) %>%
  plot_predictions (
    x = "target_end_date",
    by = c("target_type", "location"),
   range = c(0, 50, 90, 95)) +
  facet_wrap(~ location + target_type, scales = "free_y") +
  aes(fill = model, color = model)
example_continuous %>%
  make_NA (
   what = "truth",target_end_date >= "2021-07-22",
   target_end_date < "2021-05-01"
  ) %>%
  make_NA (
   what = "forecast",
    forecast_date != "2021-06-07"
  ) %>%
  plot_predictions (
    x = "target_end_date",
    by = c("target_type", "location"),
   range = c(\emptyset)) +
  facet_wrap(~ location + target_type, scales = "free_y") +
  aes(fill = model, color = model)
```
plot\_quantile\_coverage

*Plot Quantile Coverage*

<span id="page-39-0"></span>

# <span id="page-40-0"></span>plot\_ranges 41

# Description

Plot quantile coverage

#### Usage

```
plot_quantile_coverage(scores, colour = "model")
```
#### Arguments

![](_page_40_Picture_153.jpeg)

# Value

ggplot object with a plot of interval coverage

# Examples

```
scores <- score(example_quantile)
scores <- summarise_scores(scores, by = c("model", "quantile"))
plot_quantile_coverage(scores)
```
plot\_ranges *Plot Metrics by Range of the Prediction Interval*

# Description

Visualise the metrics by range, e.g. if you are interested how different interval ranges contribute to the overall interval score, or how sharpness / dispersion changes by range.

# Usage

```
plot_ranges(scores, y = "interval_score", x = "model", colour = "range")
```
#### Arguments

![](_page_40_Picture_154.jpeg)

# <span id="page-41-0"></span>Value

A ggplot2 object showing a contributions from the three components of the weighted interval score

## Examples

```
library(ggplot2)
scores <- score(example_quantile)
scores <- summarise_scores(scores, by = c("model", "target_type", "range"))
plot_ranges(scores, x = "model") +
  facet_wrap(~target_type, scales = "free")
# visualise dispersion instead of interval score
plot_ranges(scores, y = "dispersion", x = "model") +
  facet_wrap(~target_type)
```
plot\_score\_table *Plot Coloured Score Table*

# Description

Plots a coloured table of summarised scores obtained using [score\(\)](#page-46-1).

#### Usage

```
plot_score_table(scores, y = "model", by = NULL, metrics = NULL)
```
# Arguments

![](_page_41_Picture_139.jpeg)

#### Value

A ggplot2 object with a coloured table of summarised scores

#### <span id="page-42-0"></span>plot\_wis 43

#### Examples

```
library(ggplot2)
library(magrittr) # pipe operator
scores <- score(example_quantile) %>%
  summarise_scores(by = c("model", "target_type")) %>%
  summarise_scores(fun = signif, digits = 2)
plot_score_table(scores, y = "model", by = "target_type") +
  facet_wrap(~target_type, ncol = 1)
# can also put target description on the y-axis
plot_score_table(scores,
                 y = c("model", "target_type"),
                 by = "target_type")
```
plot\_wis *Plot Contributions to the Weighted Interval Score*

# Description

Visualise the components of the weighted interval score: penalties for over-prediction, underprediction and for high dispersion (lack of sharpness)

#### Usage

```
plot_wis(scores, x = "model", relative_contributions = FALSE, flip = FALSE)
```
# Arguments

![](_page_42_Picture_133.jpeg)

# Value

A ggplot2 object showing a contributions from the three components of the weighted interval score

#### References

Bracher J, Ray E, Gneiting T, Reich, N (2020) Evaluating epidemic forecasts in an interval format. <https://journals.plos.org/ploscompbiol/article?id=10.1371/journal.pcbi.1008618>

# Examples

```
library(ggplot2)
scores <- score(example_quantile)
scores <- summarise_scores(scores, by = c("model", "target_type"))
plot_wis(scores,
 x = "model",relative_contributions = TRUE
) +facet_wrap(~target_type)
plot_wis(scores,
  x = "model",relative_contributions = FALSE
) +facet_wrap(~target_type, scales = "free_x")
```
print.scoringutils\_check

```
Print output from check_forecasts()
```
# Description

Helper function that prints the output generated by [check\\_forecasts\(\)](#page-12-1)

#### Usage

```
## S3 method for class 'scoringutils_check'
print(x, \ldots)
```
# Arguments

![](_page_43_Picture_119.jpeg)

```
check <- check_forecasts(example_quantile)
print(check)
```
<span id="page-43-0"></span>

<span id="page-44-1"></span><span id="page-44-0"></span>Proper Scoring Rule to score quantile predictions. Smaller values are better. The quantile score is closely related to the Interval score (see [interval\\_score\(\)](#page-22-1)) and is the quantile equivalent that works with single quantiles instead of central prediction intervals.

#### Usage

```
quantile_score(true_values, predictions, quantiles, weigh = TRUE)
```
# Arguments

![](_page_44_Picture_149.jpeg)

# Value

vector with the scoring values

#### References

Strictly Proper Scoring Rules, Prediction,and Estimation, Tilmann Gneiting and Adrian E. Raftery, 2007, Journal of the American Statistical Association, Volume 102, 2007 - Issue 477

Evaluating epidemic forecasts in an interval format, Johannes Bracher, Evan L. Ray, Tilmann Gneiting and Nicholas G. Reich, [https://journals.plos.org/ploscompbiol/article?id=10.](https://journals.plos.org/ploscompbiol/article?id=10.1371/journal.pcbi.1008618) [1371/journal.pcbi.1008618](https://journals.plos.org/ploscompbiol/article?id=10.1371/journal.pcbi.1008618)

```
true_values \le rnorm(10, mean = 1:10)
alpha <-0.5lower \leq qnorm(alpha / 2, rnorm(10, mean = 1:10))
upper \leq qnorm((1 - \alpha)) alpha / 2), rnorm(10, mean = 1:10))
```

```
qs_lower <- quantile_score(true_values,
  predictions = lower,
  quantiles = alpha / 2
\mathcal{L}qs_upper <- quantile_score(true_values,
  predictions = upper,
  quantiles = 1 - alpha / 2\mathcal{L}interval_score <- (qs_lower + qs_upper) / 2
```
<span id="page-45-1"></span>sample\_to\_quantile *Change Data from a Sample Based Format to a Quantile Format*

# Description

Transform data from a format that is based on predictive samples to a format based on plain quantiles.

#### Usage

```
sample_to_quantile(data, quantiles = c(0.05, 0.25, 0.5, 0.75, 0.95), type = 7)
```
# Arguments

![](_page_45_Picture_104.jpeg)

# Value

a data.frame in a long interval range format

# Examples

sample\_to\_quantile(example\_integer)

<span id="page-45-0"></span>

<span id="page-46-1"></span><span id="page-46-0"></span>

The function score allows automatic scoring of forecasts and wraps the lower level functions in the scoringutils package.

It can be used to score forecasts in a quantile-based, sample-based, or binary format. To obtain an overview of what input is expected, have a look at the [example\\_quantile,](#page-19-1) [example\\_continuous,](#page-16-1) [example\\_integer,](#page-17-1) and [example\\_binary](#page-15-1) data sets.

You can (and should) check your input using the function [check\\_forecasts\(\)](#page-12-1) before scoring.

To obtain a quick overview of the evaluation metrics used, have a look at the [metrics](#page-29-2) data included in the package. The column metrics\$Name gives an overview of all available metric names that can be computed.

#### Usage

```
score(data, metrics = NULL, ...)
```
#### Arguments

data A data.frame or data.table with the predictions and observations. For examples, look at the [example\\_quantile,](#page-19-1) [example\\_continuous,](#page-16-1) [example\\_integer,](#page-17-1) and [example\\_binary](#page-15-1) data sets. For scoring using [score\(\)](#page-46-1), the following columns need to be present:

- true\_value the true observed values
- prediction predictions or predictive samples for one true value. (You only don't need to provide a prediction column if you want to score quantile forecasts in a wide range format.)

For scoring integer and continuous forecasts a sample column is needed:

• sample - an index to identify the predictive samples in the prediction column generated by one model for one true value. Only necessary for continuous and integer forecasts, not for binary predictions.

For scoring predictions in a quantile-format forecast you should provide a column called quantile:

- quantile: quantile to which the prediction corresponds
- metrics the metrics you want to have in the output. If NULL (the default), all available metrics will be computed. For a list of available metrics see [available\\_metrics\(\)](#page-5-2), or check the [metrics](#page-29-2) data set.
- ... additional parameters passed down to [score\\_quantile\(\)](#page-0-0) (internal function used for scoring forecasts in a quantile-based format).

#### <span id="page-47-0"></span>Value

A data.table with unsummarised scores. There will be one score per quantile or sample, which is usually not desired, so you should always run [summarise\\_scores\(\)](#page-49-1) on the unsummarised scores.

#### Author(s)

Nikos Bosse <nikosbosse@gmail.com>

#### References

Funk S, Camacho A, Kucharski AJ, Lowe R, Eggo RM, Edmunds WJ (2019) Assessing the performance of real-time epidemic forecasts: A case study of Ebola in the Western Area region of Sierra Leone, 2014-15. PLoS Comput Biol 15(2): e1006785. doi: [10.1371/journal.pcbi.1006785](https://doi.org/10.1371/journal.pcbi.1006785)

# Examples

library(magrittr) # pipe operator

```
check_forecasts(example_quantile)
score(example_quantile) %>%
 add_coverage(by = c("model", "target_type")) %>%
 summarise_scores(by = c("model", "target_type"))
# forecast formats with different metrics
score(example_binary)
score(example_quantile)
score(example_integer)
score(example_continuous)
# score point forecasts (marked by 'NA' in the quantile column)
score(example_point) %>%
 summarise_scores(by = "model", na.rm = TRUE)
```
se\_mean\_sample *Squared Error of the Mean (Sample-based Version)*

#### Description

Squared error of the mean calculated as

 $mean(true_value - prediction)^2$ 

#### Usage

se\_mean\_sample(true\_values, predictions)

# <span id="page-48-0"></span>squared\_error 49

# Arguments

![](_page_48_Picture_138.jpeg)

# Value

vector with the scoring values

#### See Also

[squared\\_error\(\)](#page-48-1)

# Examples

```
true_values <- rnorm(30, mean = 1:30)
predicted_values <- rnorm(30, mean = 1:30)
se_mean_sample(true_values, predicted_values)
```
<span id="page-48-1"></span>squared\_error *Squared Error*

# Description

Squared Error SE calculated as

 $(true_values - predicted_values)^2$ 

# Usage

squared\_error(true\_values, predictions)

# Arguments

![](_page_48_Picture_139.jpeg)

# Value

vector with the scoring values

```
true_values \le- rnorm(30, mean = 1:30)
predicted_values <- rnorm(30, mean = 1:30)
squared_error(true_values, predicted_values)
```
<span id="page-49-1"></span><span id="page-49-0"></span>

Summarise scores as produced by [score\(\)](#page-46-1)-

# Usage

```
summarise_scores(
 scores,
 by = NULL,
  fun = mean,relative_skill = FALSE,
 metric = "auto",
 baseline = NULL,
  ...
)
summarize_scores(
 scores,
 by = NULL,
 fun = mean,relative_skill = FALSE,
 metric = "auto",baseline = NULL,
  ...
\mathcal{L}
```
# Arguments

![](_page_49_Picture_178.jpeg)

<span id="page-50-0"></span>![](_page_50_Picture_131.jpeg)

# Examples

library(magrittr) # pipe operator

```
# summarise over samples or quantiles to get one score per forecast
scores <- score(example_quantile)
summarise_scores(scores)
# get scores by model
summarise_scores(scores, by = c("model"))
# get scores by model and target type
summarise_scores(scores, by = c("model", "target_type"))
# get standard deviation
summarise_scores(scores, by = "model", fun = sd)
# round digits
summarise_scores(scores, by = c("model")) %>%
 summarise_scores(fun = signif, digits = 2)
# get quantiles of scores
# make sure to aggregate over ranges first
summarise_scores(scores,
 by = "model", fun = quantile,
 probs = c(0.25, 0.5, 0.75)\lambda# get ranges
# summarise_scores(scores, by = "range")
```
theme\_scoringutils *Scoringutils ggplot2 theme*

# Description

A theme for ggplot2 plots used in scoringutils

# Usage

theme\_scoringutils()

#### Value

A ggplot2 theme

# <span id="page-51-0"></span>**Index**

```
∗ check-forecasts
    avail_forecasts, 7
    check_forecasts, 13
    find_duplicates, 22
    print.scoringutils_check, 44
∗ data-handling
    merge_pred_and_obs, 29
    sample_to_quantile, 46
∗ datasets
    example_binary, 16
    example_continuous, 17
    example_integer, 18
    example_point, 19
    example_quantile, 20
    example_quantile_forecasts_only,
        21
    example_truth_only, 22
∗ info
    available_metrics, 6
    metrics, 30
∗ metric
    abs_error, 3
    ae_median_quantile, 5
    ae_median_sample, 6
    bias_quantile, 8
    bias_range, 9
    bias_sample, 10
    brier_score, 12
    crps_sample, 15
    dss_sample, 15
    interval_score, 23
    logs_binary, 25
    logs_sample, 26
    mad_sample, 27
    pit_sample, 33
    quantile_score, 45
    se_mean_sample, 48
    squared_error, 49
∗ plotting
```
make\_NA, [28](#page-27-0) theme\_scoringutils, [51](#page-50-0) ∗ scoring add\_coverage, [4](#page-3-0) correlation, [14](#page-13-0) pairwise\_comparison, [30](#page-29-0) pit, [32](#page-31-0) summarise\_scores, [50](#page-49-0) abs\_error, [3](#page-2-0) abs\_error(), *[5,](#page-4-0) [6](#page-5-0)* add\_coverage, [4](#page-3-0) add\_coverage(), *[4](#page-3-0)* ae\_median\_quantile, [5](#page-4-0) ae\_median\_quantile(), *[3](#page-2-0)*, *[6](#page-5-0)* ae\_median\_sample, [6](#page-5-0) ae\_median\_sample(), *[3](#page-2-0)*, *[5](#page-4-0)* as.data.frame(), *[24](#page-23-0)* avail\_forecasts, [7](#page-6-0) avail\_forecasts(), *[35](#page-34-0)* available\_metrics, [6](#page-5-0) available\_metrics(), *[31](#page-30-0)*, *[47](#page-46-0)* bias\_quantile, [8](#page-7-0) bias\_range, [9](#page-8-0) bias\_sample, [10](#page-9-0) brier\_score, [12](#page-11-0) check\_forecasts, [13](#page-12-0) check\_forecasts(), *[44](#page-43-0)*, *[47](#page-46-0)* compare\_two\_models(), *[31](#page-30-0)* correlation, [14](#page-13-0) correlation(), *[36](#page-35-0)* crps\_sample, [15](#page-14-0) crps\_sample(), *[15](#page-14-0)* dss\_sample, [15](#page-14-0) dss\_sample(), *[15](#page-14-0)* example\_binary, *[13](#page-12-0)*, [16,](#page-15-0) *[28](#page-27-0)*, *[47](#page-46-0)* example\_continuous, *[13](#page-12-0)*, [17,](#page-16-0) *[28](#page-27-0)*, *[47](#page-46-0)*

#### $I<sub>N</sub>DEX$  53

example\_integer, *[13](#page-12-0)*, [18,](#page-17-0) *[28](#page-27-0)*, *[47](#page-46-0)* example\_point, [19](#page-18-0) example\_quantile, *[13](#page-12-0)*, [20,](#page-19-0) *[28](#page-27-0)*, *[47](#page-46-0)* example\_quantile\_forecasts\_only, [21](#page-20-0) example\_truth\_only, [22](#page-21-0) find\_duplicates, [22](#page-21-0) interval\_score, [23](#page-22-0) interval\_score(), *[45](#page-44-0)* logs\_binary, [25](#page-24-0) logs\_sample, [26](#page-25-0) logs\_sample(), *[26](#page-25-0)* mad(), *[27](#page-26-0)* mad\_sample, [27](#page-26-0) make\_NA, [28](#page-27-0) make\_na *(*make\_NA*)*, [28](#page-27-0) make\_NA(), *[39](#page-38-0)* merge\_pred\_and\_obs, [29](#page-28-0) metrics, [30,](#page-29-0) *[47](#page-46-0)* pairwise\_comparison, [30](#page-29-0) pairwise\_comparison(), *[38](#page-37-0)*, *[50](#page-49-0)* pit, [32](#page-31-0) pit(), *[32](#page-31-0)*, *[34](#page-33-0)*, *[38](#page-37-0)* pit\_sample, [33](#page-32-0) plot\_avail\_forecasts, [34](#page-33-0) plot\_correlation, [35](#page-34-0) plot\_heatmap, [36](#page-35-0) plot\_interval\_coverage, [37](#page-36-0) plot\_pairwise\_comparison, [37](#page-36-0) plot\_pit, [38](#page-37-0) plot\_pit(), *[38](#page-37-0)* plot\_predictions, [39](#page-38-0) plot\_predictions(), *[28](#page-27-0)* plot\_quantile\_coverage, [40](#page-39-0) plot\_ranges, [41](#page-40-0) plot\_score\_table, [42](#page-41-0) plot\_wis, [43](#page-42-0) print.scoringutils\_check, [44](#page-43-0) quantile(), *[46](#page-45-0)* quantile\_score, [45](#page-44-0) quantile\_score(), *[23](#page-22-0)*

sample\_to\_quantile, [46](#page-45-0) sample\_to\_quantile(), *[14](#page-13-0)* score, [47](#page-46-0)

score(), *[4,](#page-3-0) [5](#page-4-0)*, *[7](#page-6-0)*, *[13,](#page-12-0) [14](#page-13-0)*, *[23](#page-22-0)*, *[28,](#page-27-0) [29](#page-28-0)*, *[31](#page-30-0)*, *[36,](#page-35-0) [37](#page-36-0)*, *[39](#page-38-0)*, *[41](#page-40-0)[–43](#page-42-0)*, *[47](#page-46-0)*, *[50](#page-49-0)* score\_quantile(), *[47](#page-46-0)* se\_mean\_sample, [48](#page-47-0) squared\_error, [49](#page-48-0) squared\_error(), *[49](#page-48-0)* summarise\_scores, [50](#page-49-0) summarise\_scores(), *[37](#page-36-0)*, *[41](#page-40-0)*, *[43](#page-42-0)*, *[48](#page-47-0)* summarize\_scores *(*summarise\_scores*)*, [50](#page-49-0)

theme\_scoringutils, [51](#page-50-0)